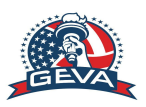

# **Sportime BOYS MS, 05/05/2024 14s - Sportime Bethpage Sunday, May 05, 2024**

## **Round 1 - 14s (Start 2pm):**

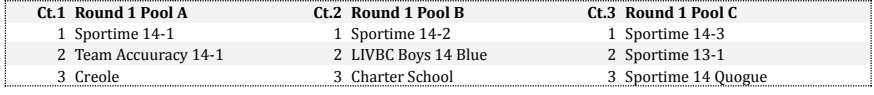

## **Round 2**

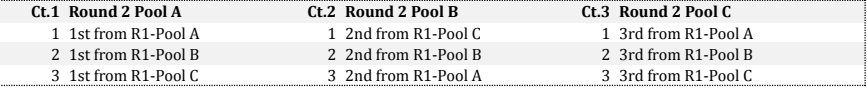

# **3 TEAM POOL PLAY SCHEDULE**

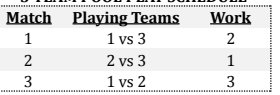

#### **Check In / Coaches Meeting:**

- 1) All teams must check in and submit a USAV Verified SportsEngine Roster
- 2) Coaches **must present a Photo ID** (drivers license, passport card etc) at check in.
- 3) **Only Rostered Adults** are permitted at the court benches
- 4) Missing Players **must be crossed off** the Roster
- 5) Coaches meeting 30 minutes before start time **All teams** must have a Rostered Coach/Team Rep Attend
- 6) Each team must provide a Junior Officiating team (R2, SK, Libero Tracker, Flip, 2 Line Judges)

## **Playing Format:**

- 1) Warm-ups will be 5-5 for each teams first match, and then 3-3 afterwards.
- 2) All matches are best 2 of 3 sets to 25 points (start at 0-0, no cap), with a 15 pt deciding set, if needed
- 3) Tie breaking procedure (note, no sets will be played for any ties):
	- If 2 teams are tied (in order):
		- + Match, then Set, then Point differential in head to head play
		- + Sets, then Points won/loss percentage (won/(won+lost)) in the entire pool
		- + Original Seed in the Pool
		- If 3 (or more) teams are tied (in order):
			- + Set percentage in the entire pool
			- + Point won/loss percentage (won/(won+lost)) in the entire pool
- + Original Seed in the Pool
- 4) There will be a 10 minute break after the last match of the 1st round.

## **Playoff Format:**

- 1) Round 2 is the playoff round winner of Round 2 Pool AA wins the tournament.
- 2) Match format and tie breaking procedure is the same as above.

#### **Notes:**

- 1) Only Player Numbers on the SportsEngine Roster can be corrected
- 2) Players / Coaches can not be written into the SportsEngine Roster
- 3) Players arriving after the Roster has been verified must sign in with the Site Director